# **satellite-populate Documentation**

*Release 0.1.3*

**Bruno Rocha**

**Aug 18, 2017**

# **Contents**

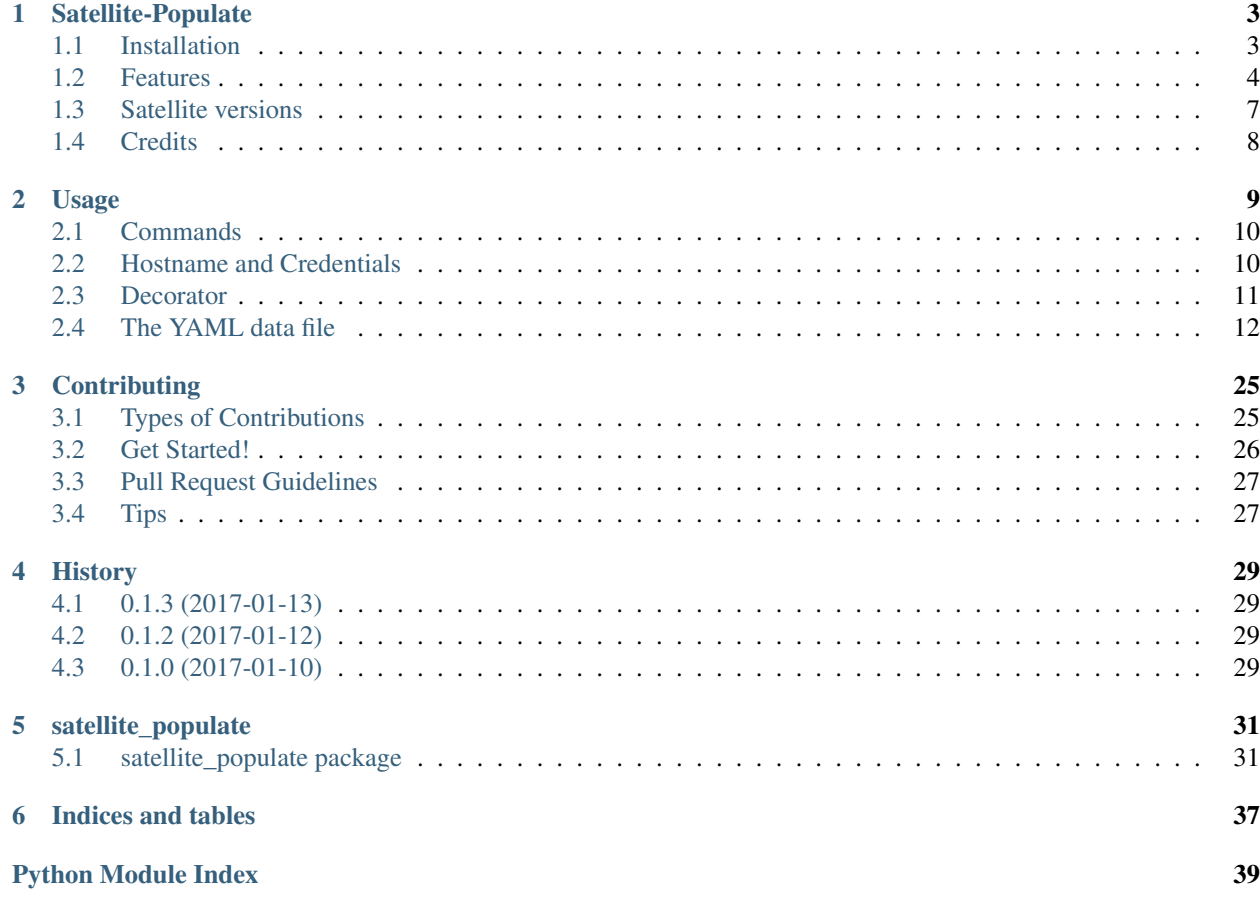

Contents:

# CHAPTER 1

# Satellite-Populate

<span id="page-6-0"></span>Populate and Validate the System using YAML

- Free software: GNU General Public License v3
- Documentation: [https://satellite-populate.readthedocs.io.](https://satellite-populate.readthedocs.io)

# <span id="page-6-1"></span>**Installation**

To install latest released version:

pip install satellite-populate

To install from github master branch:

pip install https://github.com/SatelliteQE/satellite-populate/tarball/master

For development:

```
# fork https://github.com/SatelliteQE/satellite-populate/ to YOUR_GITHUB
# clone your repo locally
git clone git@github.com:YOUR_GITHUB/satellite-populate.git
cd satellite-populate
# add upstream remote
git remote add upstream git@github.com:SatelliteQE/satellite-populate.git
# create a virtualenv
mkvirtualenv satellite-populate
workon satellite-populate
# install for development (editable)
pip install -r requirements.txt
```
Testing if installation is good:

```
$ satellite-populate --test
satellite_populate.base - INFO - ECHO: Hello, if you can see this it means that I am
˓→working!!!
```
# <span id="page-7-0"></span>**Features**

### **YAML based actions**

Data population definition goes to YAML file e.g  $\circ$  ffice. yaml in the following example we are going to create 2 organizations and 2 admin users using lists:

```
vars:
 org_names:
   - Dunder Mifflin
    - Wernham Hogg
 user_list:
   - firstname: Michael
      lastname: Scott
    - firstname: David
      lastname: Brent
actions:
  - model: Organization
   with_items: org_names
   register: default_orgs
   data:
     name: "{{ item }}"
     label: org{{ item.replace(' ', '') }}
     description: This is a satellite organization named {{ item }}
  - model: User
   with_items: user_list
   data:
     admin: true
     firstname: "{{ item.firstname }}"
     lastname: "{{ item.lastname }}"
     login: "{{ '{0}{1}'.format(item.firstname[0], item.lastname) | lower }}"
     password:
       from_factory: alpha
      organization:
        from_registry: default_orgs
      default_organization:
        from_registry: default_orgs[loop_index]
```
On the populate file you can define CRUD actions such as create, delete, update if action: is not defined, the default will be create.

And also there is special actions and custom actions explained later.

#### **Populate Satellite With Entities**

Considering  $\circ$  fice.yaml file above you can populate satellite system with the command line:

\$ satellite-populate office.yaml -h yourserver.com --output=office.yaml -v

In the above command line  $-h$  stands for  $-h$  ostname,  $--$ output is the output file which will be written to be used to validate the system, and  $-v$  is the verbose level.

To see the list of available arguments please run:

satellite-populate --help

#### **Validate if system have entities**

Once you run satellite-populate you can use the outputted file to validate the system. as all the output files are named as validation\_<name>.yaml in office example you can run:

\$ satellite-populate validation\_office.yaml -v

Using that validation file the system will be checked for entities existence, read-only. The Validation file exists because during the population dynamic data is generated such as passwords and strings from factory and also some entities can be deleted or updated so validation file takes care of it.

### **Special actions**

Some builtin special actions are:

- assertion
- echo
- register
- unregister

In the following example we are going to run a complete test case using actions defined in YAML file, if validation fails system returns status 0 which can be used to automate tests:

```
# A TEST CASE USING SPECIAL ACTIONS
# Create a plain vanilla activation key
# Check that activation key is created and its "unlimited_hosts"
# attribute defaults to true
- action: create
 log: Create a plain vanilla activation key
 model: ActivationKey
 register: vanilla_key
 data:
    name: vanilla
    organization:
      from_registry: default_orgs[0]
- action: assertion
 log: >Check that activation key is created and its "unlimited_hosts"
    attribute defaults to true
```

```
operation: eq
 register: vanilla_key_unlimited_hosts
 data:
   - from_registry: vanilla_key.unlimited_hosts
    - true
- action: echo
 log: Vanilla Key Unlimited Host is False!!!!
 level: error
 print: true
 when: vanilla_key_unlimited_hosts == False
- action: echo
 log: Vanilla Key Unlimited Host is True!!!!
 level: info
 print: true
 when: vanilla_key_unlimited_hosts
- action: register
 data:
   you_must_update_vanilla_key: true
 when: vanilla_key_unlimited_hosts == False
```
### **Custom actions**

And you can also have special actions defined in a custom populator.

Lets say you have this python module in your project, properly available on PYTHONPATH:

```
from satellite_populate.api import APIPopulator
class MyPopulator(APIPopulator):
   def action_writeinfile(self, rendered_data, action_data):
        with open(rendered_data['path'], 'w') as output:
            output.write(rendered_data['content'])
```
Now go to your test.yaml and write:

```
config:
 populator: mine
 populators:
   mine:
     module: mypath.mymodule.MyPopulator
actions:
  - action: writeinfile
   path: /tmp/test.txt
   content: Hello World!!!
```
and run:

\$ satellite-populate test.yaml -v

### **Decorator for test cases**

Having a data file like:

```
actions:
  - model: Organization
   register: organization_1
   data:
      name: My Org
```
Then you can use in decorators:

```
@populate_with('file.yaml')
def test_case_(self):
    'My Org exists in system test anything here'
```
And getting the populated entities inside the test\_case:

```
@populate_with('file.yaml', context_name='my_context')
def test_case_(self, my_context=None):
    assert my_context.organization_1.name == 'My Org'
You can also set a customized context wrapper to the
context_wrapper argument::
    def my_custom_context_wrapper(result):
       # create an object using result
       my_context = MyResultContext(result)
       return my_context
    @populate_with('file.yaml', context_name='my_context',
                  content_wrapper=my_custom_context_wrapper)
   def test_case_(self, my_context=None):
       # assert with some expression using my_context object returned
        # my_custom_context_wrapper
       assert some_expression
```
NOTE:

```
That is important that ``context`` argument always be declared using
either a default value ``my_context=None`` or handle in ``**kwargs`
Otherwise ``py.test`` may try to use this as a fixture placeholder.
if context_wrapper is set to None, my_context will be the pure unmodified
result of populate function.
```
# <span id="page-10-0"></span>**Satellite versions**

This code is by default prepared to run against Satellite latest version which means the use of the latest master from nailgun repository.

If you need to run this tool in older versions e.g: to tun upgrade tests, you have to setup nailgun version.

You have 2 options:

### **Manually**

before installing satellite-populate install specific nailgun version as the following list.

• Satellite 6.1.x:

```
pip install -e git+https://github.com/SatelliteQE/nailgun.git@0.28.0#egg=nailgun
pip install satellite-populate
```
• Satellite 6.2.x:

```
pip install -e git+https://github.com/SatelliteQE/nailgun.git@6.2.z#egg=nailgun
pip install satellite-populate
```
• Satellite 6.3.x (latest):

```
pip install -e git+https://github.com/SatelliteQE/nailgun.git#egg=nailgun
pip install satellite-populate
```
### **Docker**

If you need to run satellite-populate in older Satellite versions you can use the docker images so it will manage the correct nailgun version to be used with that specific system version.

<https://hub.docker.com/r/satelliteqe/satellite-populate/>

First pull image from Docker Hub:

docker pull satelliteqe/satellite-populate:latest

Change :latest to specific tag. e.g: :6.1 or :6.2

Test it:

```
docker run satelliteqe/satellite-populate --test
```
Then run:

```
docker run -v $PWD:/datafiles satelliteqe/satellite-populate /datafiles/theoffice.
˓→yaml -v -h server.com
```
You must map your local folder containing datafiles

# <span id="page-11-0"></span>**Credits**

This package was created with [Cookiecutter](https://github.com/audreyr/cookiecutter) and the [audreyr/cookiecutter-pypackage](https://github.com/audreyr/cookiecutter-pypackage) project template.

# CHAPTER 2

# Usage

<span id="page-12-0"></span>This section explains Satellite Populate data populate.

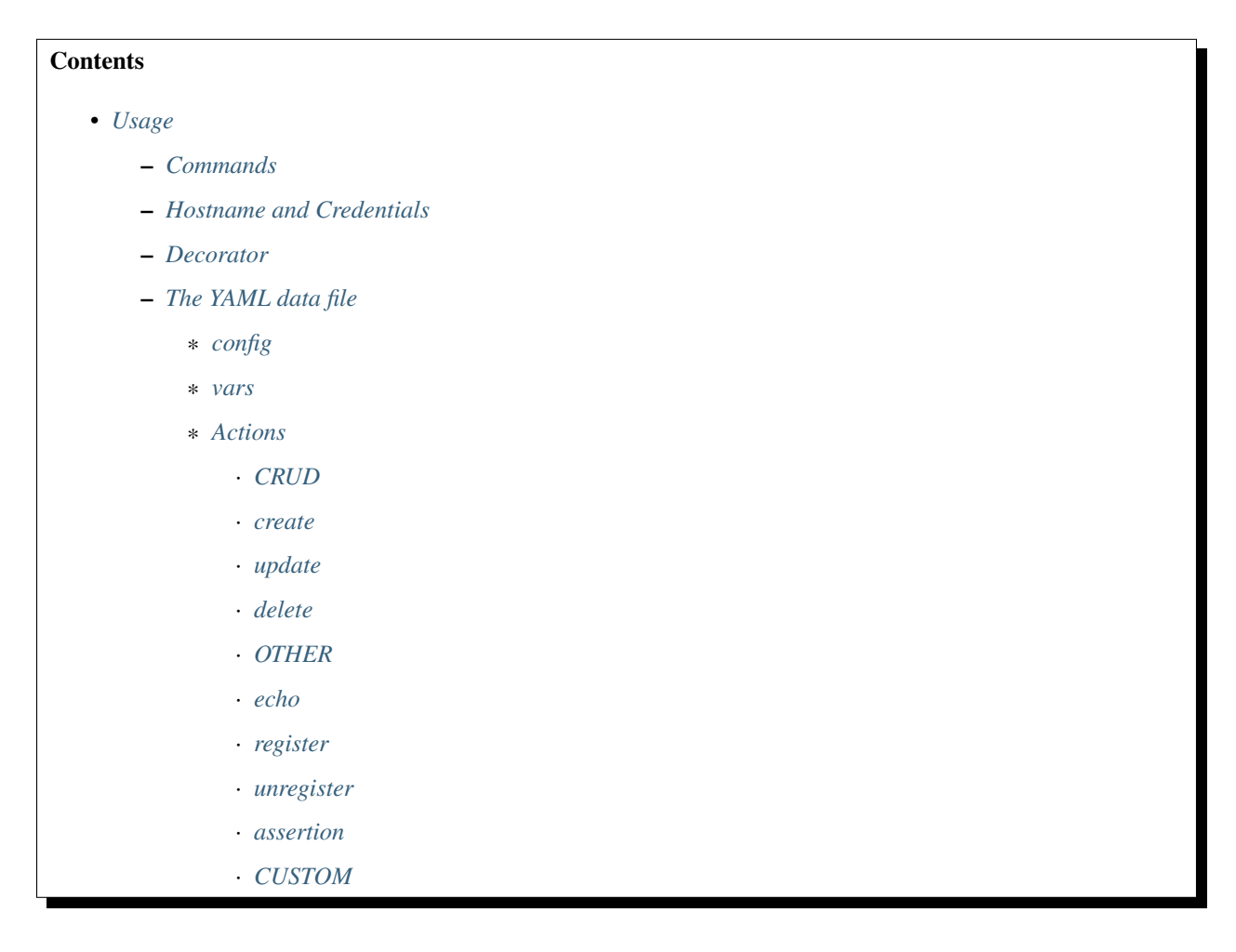

- \* *[Dynamic Data](#page-24-1)*
- \* *[The internal registry](#page-25-0)*

# <span id="page-13-0"></span>**Commands**

Using \$ satellite-populate you can run the populate and validate commands. That commands are used to read data description from YAML file and populate the system or validate populated entities.

Having test\_data.yaml with the following content.

```
vars:
 org_label_suffix = inc
actions:
 - model: Organization
   log: The first organization...
   register: org_1
   data:
     name: MyOrg
      label: MyOrg{{org_label_suffix}}
```
To populate the system

```
(satellite_env)[you@host]$ satellite-populate test_data.yaml -v -o validation_data.
˓→yaml
2017-01-04 04:31:17 - satellite_populate.base - INFO - CREATE: The first organization.
\rightarrow..
2017-01-04 04:31:19 - satellite_populate.base - INFO - search: Organization {'query':
˓→{'search': 'name=MyOrg,label=MyOrg'}} found unique item
2017-01-04 04:31:19 - satellite_populate.base - INFO - create: Entity already exists:
˓→Organization 36
2017-01-04 04:31:19 - satellite_populate.base - INFO - registry: org_1 registered
```
To validate the system use the file generated by population validation\_data.yaml

```
(satellite_env)[you@host]$ satellite-populate validation_data.yaml
(satellite_env)[you@host]$ echo $?
0 # system validated else 1
```
Use \$ satellite-populate --help for more info

# <span id="page-13-1"></span>**Hostname and Credentials**

Pass -h –hostname, -p –password, -u –username to the command, or this arguments to decorator:

**@populate\_with**(data, username='x', password='y', hostname='server.com')

NOTE:

"validation data can also be included in *config* section"

## <span id="page-14-0"></span>**Decorator**

Other way to use populate is via decorator, it is useful to decorate a test\_case forcing a populate or validate operation to be performed.

Having a data file like:

```
actions:
  - model: Organization
   register: organization_1
   data:
      name: My Org
```
Then you can use in decorators:

```
@populate_with('file.yaml')
def test_case_(self):
    'My Org exists in system test anything here'
```
And getting the populated entities inside the test\_case:

```
@populate_with('file.yaml', context_name='my_context')
def test_case_(self, my_context=None):
    assert my_context.organization_1.name == 'My Org'
You can also set a customized context wrapper to the
context_wrapper argument::
   def my_custom_context_wrapper(result):
       # create an object using result
       my\_context = MyResultContext (result)
       return my_context
    @populate_with('file.yaml', context_name='my_context',
                   content_wrapper=my_custom_context_wrapper)
    def test_case_(self, my_context=None):
        # assert with some expression using my_context object returned
        # my_custom_context_wrapper
        assert some_expression
```
And if you don't want to have YAML file you can provide a dict:

```
data_in_dict = {'actions': [
        {
            'model': 'Organization',
            'register': 'organization_1',
            'data': {
                'name': 'My Organization 1',
                 'label': 'my_organization_1'
            }
        },
    ]
}
@populate_with(data_in_dict, context_name='my_context', verbose=1)
def test_org_1(my_context=None):
```

```
"""a test with populated data"""
assert my_context.organization_1.name == "MyOrganization1"
```
And finally it also accepts bare YAML string for testing purposes:

```
data_in_string = """actions:
- model: Organization
 registry: organization_3
 data:
   name: My Organization 3
   label: my_organization_3
"" ""
@populate_with(data_in_string, context_name='context', verbose=1)
def test_org_3(context=None):
   """a test with populated data"""
   assert context.organization_3.name == "My Organization 3"
   assert context.organization_3.label == "my_organization_3"
```
NOTE:

"That is important that context\_name argument always be declared using either a default value my\_context=None or handle in \*\*kwargs Otherwise py.test may try to use this as a fixture placeholder. And if context\_wrapper is set to None, my\_context will be the pure unmodified result of populate function."

Decorating UnitTest setUp and test\_cases:

```
class MyTestCase(TestCase):
    "''"''"This test populates data in setUp and also in individual tests
    \boldsymbol{H} . \boldsymbol{H} . \boldsymbol{H}@populate_with(data_in_string, context_name='context')
    def setUp(self, context=None):
        self.context = context
    def test_with_setup_data(self):
        self.assertEqual(
            self.context.organization_3.name, "My Organization 3"
        )
    @populate_with(data_in_dict, context_name='test_context')
    def test_with_isolated_data(self, test_context=None):
        self.assertEqual(
             test_context.organization_1.name, "My Organization 1"
        )
```
# <span id="page-15-0"></span>**The YAML data file**

In the YAML data file it is possible to specify 3 sections, config, vars and actions.

### <span id="page-15-1"></span>**config**

The config may be used to define special behavior of populator and its keys are:

example:

```
config:
  verbose: 3
  populator: api
 populators:
   api:
     module: satellite_populate.api.APIPopulator
    cli:
     module: satellite_populate.cli.CLIPopulator
```
Config variables:

```
config:
 # Set verbosity to -v, -vv, -vvv, -vvvv, -vvvvv
 # int
 # range(0, 5)
 verbose: 1
 # define the default active populator name
 # str
 populator: foo
 # specify available populators
 # dict(<name>=dict(module='module_path'))
 populators:
   foo:
     module: mypack.mymodule.MyPopulatorClass
   other:
     module: otherpath.OtherClass
 # define the mode (override by argument)
 # str
 # choices: validate | populate
 mode: validate
 # http or https ? (override by argument)
 schema: http
 # Satellite system port (override by argument)
 port: 443
 # hostname (without scheme) (override by argument)
 hostname: server.com
 # Admin username (override by argument)
 username: admin
 # admin password (override by argument)
 password: changeme
 # User for ssh login (override by argument)
 ssh_user: root
 # Ssh auth (override by argument)
 # if None local ~/.ssh pub key is used
 # or password
 # or keyfile
 ssh_auth:
```

```
password: 123456
 key_file: path/to/file.pub
# raw search rules is a dict of rules
# to force some transformations over nailgun
# EntitySearchMixin
# in the example below we are removing the password
# field from search queries for User entity
raw_search_rules:
 user:
   password:
     remove: true
# In some cases a GPGKey is needed for nailgun
gpgkey:
 content: skjfsdhbgbsdhbgsdjbg=
 docker_url: system.com:dockerport
# inject following modules to context (import)
add_to_context:
 path: os.path
 shortname: package.module.module.module.object
  # the above will available as {{ shortname }}
```
#### <span id="page-17-0"></span>**vars**

Variables to be available in the rendering context of the YAML data every var defined here is available to be referenced using Jinja syntax in any action.

```
vars:
 admin_username: admin
 admin_password: changeme
 org_name_list:
   - company7
   - company8
 prefix: aaaa
 suffix: bbbb
 my_name: me
```
### <span id="page-17-1"></span>**Actions**

The actions is the most important section of the YAML, it is a list of actions being each action a dictionary containing special keys depending on the action type.

Actions are executed in the defined order and order is very important because each action can register its result to the internal registry to be referenced later in any other action.

The action type is defined in action key and available actions are:

#### <span id="page-17-2"></span>**CRUD**

Crud actions takes a model argument, any from nailgun.entities is a valid model, models are passed as CamelCasedName of the antity class, then, depending on the populator being used, that CRUD action can be performed by API, CLI or UI.

List of possible variables for crud actions:

```
# action name - create | delete | update
action: create
# entity class
model: User
# name to register
register: my_user
# log message to output
log: Creating a new user ....
# Must iterate a list to repeat the same action?
with_items:
  - item1
 - item2
  ...
# The data to perform a search for the entity
data:
  # base types - int, str, list etc..
 name: Foo bar
  # from an available Python object
 url:
   from_object: somemodule.constants.REPO_URL
  # from a search in the system
 organization:
   from_search:
     model: Organization
     data:
       name: SomeCompanyName
  # from specific ID
  product:
   from_read:
     model: Product
     data:
       id: 1
  # from registered action
  user:
   from_registry: already_existing_user
  # from fauxfactory generator
 password:
   from_factory: alphanumeric
# If needed specify data to be used only for search (in validation)
search_query:
 field: something
# If needed custom options can be passed to nailgun search
search_options:
 filter: {}
```

```
# should force a raw search or use attribute search?
  # note: some entities such as Organization will always be raw searched
  force_raw: true | false
# Choose which populator to use for this specific action
# NotImplementedYet
via: api | cli | ui | custom_populator
# Should errors be silenced and None registered if error?
silent_errors: true | false
# Run async?
# NotImplementedYet
async: true | false
wait: other_action_register_name
# Run only in the case of following condition
# Python allowed, registered objects allowed
# should be a Boolean operation
when: object_a == object_b and 1 > 0
```
#### <span id="page-19-0"></span>**create**

Search for the new entity and creates if not found, else only register the object.

- If no action is informed create will be always the default
- In populate perform search then create
- In validate perform only search

Required variables:

- **model**: Nailgun Entity Class name
- data: a dictionary to search or populate the entity

Creating a simple Organization:

```
# a list of dictionaries
actions:
  - model: Organization # the nailgun Entity class
    # The message to output in the log
   log: This is the first organization
    # The name which this object will be registered
    # to be referenced in other actions.
   register: my_organization
    # The data to search or populate the entity
   data:
     name: My Company
      label: mycompany
```
Creating 2 organizations and 2 users from lists and referencing objects from the registry:

```
vars:
  # a list with data for 2 users
 user_list:
   - firstname: Michael
     lastname: Scott
   - firstname: David
     lastname: Brent
  # a list of company names
 company_names:
   - Dunder Mifflin
    - Wernham Hogg
actions:
  # create all the organizations listed above
 - model: Organization
    # iterate specified list and repeats the action for each
   with_items: company_names
    # include the result in registry
    # if `with_items` is used, the registered object will be a list
   register: companies
    # give the data
   data:
     name: "{{item}}"
     label: "{{item.replace(' ', '')}}" # transform name in a valid label
  # Create one user as admin for each organization
  - model: User
   with_items: user_list
   data:
     admin: true
     # refer to loop iteration using `items` object
     firstname: "{{item.firstname}}"
     lastname: "{{item.lastname}}"
      # Use object methods and Jinja filters to transform data
      # the following gives us mscott and dbrent
      login: "{{ '{0}{1}'.format(item.firstname[0], item.lastname) | lower }}"
      # generate a random password using builtin fauxfactory
      password:
       from_factory: alpha
      # Set the organizations to existing list of orgs
      organization:
       from_registry: companies
      # Set as default org the same positioned in the loop
      default_organization:
        from_registry: companies[loop_index]
```
#### **update**

Get some existing entity and updates it with provided data.

- Executed only in populate mode
- In validate mode it only searches for updated entity

Required variables:

- model: Nailgun Entity Class name
- registry The name registry object
- data: a dictionary to search

Updating the product named *old\_name* with *new\_name*:

```
actions:
   - action: update
    model: Product
    register: some_product
    data:
      name: new_name
    search_query:
      name: old_name
      organization:
           from_search:
            model: Organization
             data:
               name: Default Organization
```
If the *some\_product* already exists in registry you can omit the search:

```
actions:
  - action: update
    model: Product
    register: some_product
     data:
      name: new_name
```
#### <span id="page-21-0"></span>**delete**

Deletes existing entity.

- Executed only in populate mode
- In validate mode it only searches for updated entity

Required variables:

- model: Nailgun Entity Class name
- registry The name registry object
- data: a dictionary to search

Deleting the product named *new\_name*:

```
actions:
  - action: delete
    model: Product
    search_query:
      name: new_name
      organization:
          from_search:
            model: Organization
            data:
              name: Default Organization
```
If the *some\_product* already exists in registry you can omit the search:

```
actions:
   - action: delete
    model: Product
    register: some_product
```
Note:

"delete action perform a DELETE call to the api and removes the entity from the system, while unregister action only removes it from runtime registry"

#### <span id="page-22-0"></span>**OTHER**

This are other built-in actions

#### <span id="page-22-1"></span>**echo**

Outputs a message to the LOG and also to stdout.

Required variables:

• log: The message to be logged

Examples:

```
actions:
   - action: echo
    log: Hello World
   - action: echo
    log: This an error
    level: error
   - action echo
    log: This message goes also to the stdout
    print: true
   - action: echo
     log: I can read variables, you are {{ env. USER }}
```
Which outputs:

```
2017-01-20 00:10:53 - satellite_populate.base - INFO - ECHO: Hello World
2017-01-20 00:10:53 - satellite_populate.base - ERROR - ECHO: This an error
2017-01-20 00:10:53 - satellite_populate.base - INFO - ECHO: This message goes also
˓→to the stdout
This message goes also to the stdout
2017-01-20 00:10:53 - satellite_populate.base - INFO - ECHO: I can read variables,
˓→you are root
```
#### <span id="page-23-0"></span>**register**

Register variables to the runtime registry

Required variables:

• data: A dictionary

Examples:

```
- action: register
 data:
   name: Michael Scott
   preferred_organization:
     from_search:
       model: Organization
       data:
         name: My prefered Organization
   repo_url:
      from_object: "http://" + file.constants.REPO_BASE_URL
```
All variables registered above will be available for the next executed actions.

#### <span id="page-23-1"></span>**unregister**

Removes variables from runtime register.

Required variables:

• data: A list of variable names

Examples:

```
- action: unregister
 data:
   - name
   - preferred_organization
   - repo_url
```
All variables unregistered above will be not available for the next executed actions.

Unregister is useful for actions using *when:* conditions.

#### <span id="page-23-2"></span>**assertion**

Execute predefined assertion operations and fails the validation if assertion returns False.

Required variables:

- operator: Logical operator mapped to a function returning Boolean
- data: A list of two elements to be tested

Built in operators:

• eq # the default

• ne • gt

- lt
- 
- gte
- lte
- identity

Examples:

```
- action: assertion
 log: Check if current user is root
 operator: eq
 data:
    - root
   - "{{ env.USER }}"
```
If returns False, the validation ends with exit code 1

Custom Populators can also include custom operators for assertion.

#### <span id="page-24-0"></span>**CUSTOM**

And you can also have special actions defined in a custom populator.

Lets say you have this python module in your project, properly available on PYTHONPATH:

```
from satellite_populate.api import APIPopulator
class MyPopulator(APIPopulator):
   def action_writeinfile(self, rendered_data, action_data):
       with open(rendered_data['path'], 'w') as output:
            output.write(rendered_data['content'])
```
Now go to your test.yaml and write:

```
config:
 populator: mine
 populators:
   mine:
     module: mypath.mymodule.MyPopulator
actions:
  - action: writeinfile
    path: /tmp/test.txt
    content: Hello World!!!
```
and run:

\$ satellite-populate test.yaml -v

### <span id="page-24-1"></span>**Dynamic Data**

There are some ways to fetch dynamic data in action definitions, it depends on the action type.

For any key you can use Jinja to provide a dynamic value as in:

```
value: "{{ get_something }}"
value: "{{ fauxfactory.gen_string('alpha') }}"
value: user_{{ item }}
```
For some actions you can provide a data key, that data is used to create new entities and also to perform searches or build the action function.

Every data key accepts 4 special reference directives in its sub-keys.

• from\_registry

Gets anything from registry:

```
data:
 organization:
    from_registry: default_org
 name:
    from_registry: my_name
```
• from\_object

Gets any Python object available in the environment:

```
data:
 url:
    from_object:
      name: robottelo.constants.FAKE_0_YUM_REPO
```
• from\_search

Perform a search and return its result:

```
data:
  organization:
   from_search:
     model: Organization
      data:
        name: Default Organization
```
#### • from\_read

Perform a read operation, which is useful when we have unique data or id:

```
data:
  organization:
    from_read:
      model: Organization
      data:
        id: 1
```
### <span id="page-25-0"></span>**The internal registry**

Every action which returns a result can write its result to the registry, so it is available to be accessed by other actions.

Provide a register unique name in action definition.

The actions that support register are:

- create
- update
- register
- assertion

All dynamic directives from\_\* supports the use of register

Example:

```
- action: create
 model: Organization
 register: my_org
 data:
   name: my_org
- model: User
 log: Creating user under {{ register.my_org.name }}
 data:
   organization:
     from_registry: my_org
```
# CHAPTER 3

# **Contributing**

<span id="page-28-0"></span>Contributions are welcome, and they are greatly appreciated! Every little bit helps, and credit will always be given. You can contribute in many ways:

# <span id="page-28-1"></span>**Types of Contributions**

### **Report Bugs**

Report bugs at [https://github.com/SatelliteQE/satellite-populate/issues.](https://github.com/SatelliteQE/satellite-populate/issues)

If you are reporting a bug, please include:

- Your operating system name and version.
- Any details about your local setup that might be helpful in troubleshooting.
- Detailed steps to reproduce the bug.

### **Fix Bugs**

Look through the GitHub issues for bugs. Anything tagged with "bug" and "help wanted" is open to whoever wants to implement it.

### **Implement Features**

Look through the GitHub issues for features. Anything tagged with "enhancement" and "help wanted" is open to whoever wants to implement it.

### **Write Documentation**

satellite-populate could always use more documentation, whether as part of the official satellite-populate docs, in docstrings, or even on the web in blog posts, articles, and such.

### **Submit Feedback**

The best way to send feedback is to file an issue at [https://github.com/SatelliteQE/satellite-populate/issues.](https://github.com/SatelliteQE/satellite-populate/issues)

If you are proposing a feature:

- Explain in detail how it would work.
- Keep the scope as narrow as possible, to make it easier to implement.
- Remember that this is a volunteer-driven project, and that contributions are welcome :)

# <span id="page-29-0"></span>**Get Started!**

Ready to contribute? Here's how to set up *satellite\_populate* for local development.

- 1. Fork the *satellite-populate* repo on GitHub.
- 2. Clone your fork locally:

\$ git clone git@github.com:your\_name\_here/satellite-populate.git

3. Install your local copy into a virtualenv. Assuming you have virtualenvwrapper installed, this is how you set up your fork for local development:

```
$ mkvirtualenv satellite-populate
$ cd satellite-populate/
$ python setup.py develop
```
4. Create a branch for local development:

\$ git checkout -b name-of-your-bugfix-or-feature

Now you can make your changes locally.

5. When you're done making changes, check that your changes pass flake8 and the tests, including testing other Python versions with tox:

```
$ flake8 satellite-populate tests
$ python setup.py test or py.test
$ tox
```
To get flake8 and tox, just pip install them into your virtualenv.

6. Commit your changes and push your branch to GitHub:

```
$ git add .
$ git commit -m "Your detailed description of your changes."
$ git push origin name-of-your-bugfix-or-feature
```
7. Submit a pull request through the GitHub website.

# <span id="page-30-0"></span>**Pull Request Guidelines**

Before you submit a pull request, check that it meets these guidelines:

- 1. The pull request should include tests.
- 2. If the pull request adds functionality, the docs should be updated. Put your new functionality into a function with a docstring, and add the feature to the list in README.rst.
- 3. The pull request should work for Python 2.6, 2.7, 3.3, 3.4 and 3.5, and for PyPy. Check [https://travis-ci.org/](https://travis-ci.org/SatelliteQE/satellite-populate/pull_requests) [SatelliteQE/satellite-populate/pull\\_requests](https://travis-ci.org/SatelliteQE/satellite-populate/pull_requests) and make sure that the tests pass for all supported Python versions.

# <span id="page-30-1"></span>**Tips**

To run a subset of tests:

\$ py.test tests.test\_satellite\_populate

# CHAPTER 4

# History

# <span id="page-32-1"></span><span id="page-32-0"></span>**0.1.3 (2017-01-13)**

• Docker support

# <span id="page-32-2"></span>**0.1.2 (2017-01-12)**

• Fix decorators.

# <span id="page-32-3"></span>**0.1.0 (2017-01-10)**

• First release on PyPI.

# CHAPTER 5

# satellite\_populate

# <span id="page-34-3"></span><span id="page-34-1"></span><span id="page-34-0"></span>**satellite\_populate package**

### **Submodules**

### <span id="page-34-2"></span>**satellite\_populate.api module**

#### Implements API populator using Nailgun

class satellite\_populate.api.**APIPopulator**(*data*, *verbose=None*, *mode=None*, *config=None*) Bases: [satellite\\_populate.base.BasePopulator](#page-35-0)

Populates system using API/Nailgun

- **action\_create**(*rendered\_action\_data*, *action\_data*, *search*, *model*, *silent\_errors*) Creates new entity if does not exists or get existing entity and return Entity object
- **action\_delete**(*rendered\_action\_data*, *action\_data*, *search*, *model*, *silent\_errors*) Deletes an existing entity
- **action\_update**(*rendered\_action\_data*, *action\_data*, *search*, *model*, *silent\_errors*) Updates an existing entity
- **add\_and\_log\_error**(*action\_data*, *rendered\_action\_data*, *search*, *e=None*) Add to validation errors and outputs error
- **populate**(*rendered\_action\_data*, *action\_data*, *search*, *action*) Populates the System using Nailgun based on value provided in *action* argument gets the proper CRUD method to execute dynamically
- **validate**(*rendered\_action\_data*, *action\_data*, *search*, *action*) Based on action fields or using action\_data['search\_query'] searches the system and validates the existence of all entities

### <span id="page-35-3"></span><span id="page-35-1"></span>**satellite\_populate.assertion\_operators module**

Implement basic assertions to be used in assertion action satellite\_populate.assertion\_operators.**eq**(*value*, *other*) Equal satellite\_populate.assertion\_operators.**gt**(*value*, *other*) Greater than satellite\_populate.assertion\_operators.**gte**(*value*, *other*) Greater than or equal satellite populate.assertion operators.identity(*value*, *other*) Identity check using ID satellite\_populate.assertion\_operators.**lt**(*value*, *other*) Lower than satellite\_populate.assertion\_operators.**lte**(*value*, *other*) Lower than or equal satellite\_populate.assertion\_operators.**ne**(*value*, *other*) Not equal

### <span id="page-35-2"></span>**satellite\_populate.base module**

Base module for satellite\_populate reads the YAML definition and perform all the rendering and basic actions.

<span id="page-35-0"></span>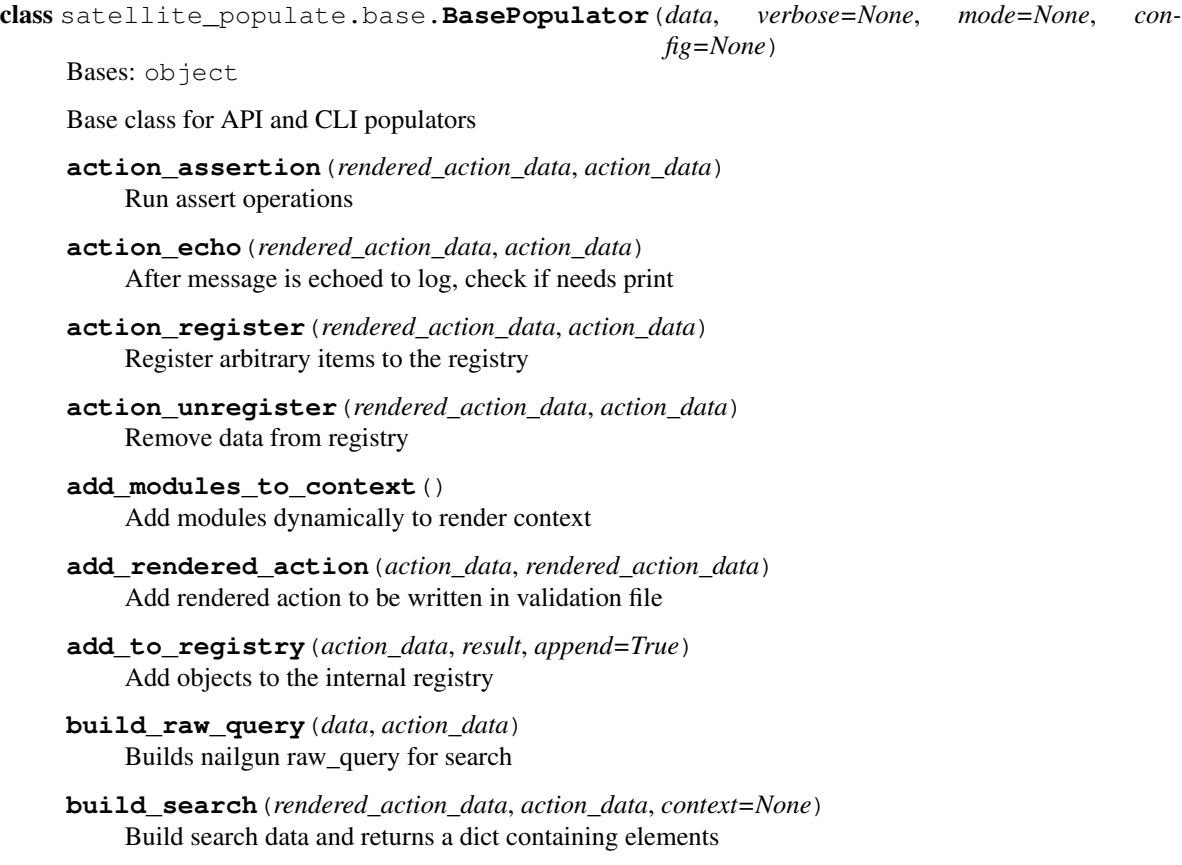

<span id="page-36-0"></span>•data Dictionary of parsed rendered\_action\_data to be used to i nstantiate an object to searched without raw\_query.

•options if *search\_options* are specified it is passed to *.search(\*\*options)*

•searchable Returns boolean True if model inherits from EntitySearchMixin, else alternative search must be implemented.

if *search* query is available in action data it will be used instead of rendered action data.

#### **build\_search\_options**(*data*, *action\_data*)

Builds nailgun options for search raw\_query: Some API endpoints demands a raw\_query, so build it as in example: *{'query': {'search':'name=name,label=label,id=28'}}*

force\_raw: Returns a boolean if action\_data.force\_raw is explicitly specified

#### **config**

Return config dynamically because it can be overwritten by user in datafile or by custom populator

#### **crud\_actions**

Return a list of crud\_actions, actions that gets *data* and perform nailgun crud operations so custom populators can overwrite this list to add new crud actions.

#### **execute**(*mode=None*)

Iterates the entities property described in YAML file and parses its values, variables and substitutions depending on *mode* execute *populate* or *validate*

#### **from\_factory**(*action\_data*, *context*)

Generates random content using fauxfactory

#### **from\_read**(*action\_data*, *context*)

Gets fields and perform a read to return Entity object used when 'from\_read' directive is used in YAML file

#### **from\_search**(*action\_data*, *context*)

Gets fields and perform a search to return Entity object used when 'from\_search' directive is used in YAML file

#### **get\_search\_result**(*model*, *search*, *unique=False*, *silent\_errors=False*) Perform a search

#### **load\_raw\_search\_rules**()

Reads default search rules then update first with custom populator defined rules and then user defined in datafile.

**populate**(*rendered\_action\_data*, *raw\_entity*, *search\_query*, *action*) Should be implemented in sub classes

#### **populate\_modelname**(*rendered\_action\_data*, *action\_data*, *search\_query*, *action*)

Example on how to implement custom populate methods e.g: *def populate\_organization* This method should take care of all validations and errors.

#### **raw\_search\_rules**

Subclasses of custom populators can extend this rules

#### **render**(*action\_data*, *action*)

Takes an entity description and strips 'data' out to perform single rendering and also handle repetitions defined in *with\_items*

#### **render\_action\_data**(*data*, *context*)

Gets a single action\_data and perform inplace template rendering or reference evaluation depending on directive being used.

<span id="page-37-3"></span>**render\_assertion\_data**(*action\_data*, *rendered\_action\_data*) Render items on assertion data

```
resolve_result(data, from_where, k, v, result)
```
Used in *from\_search* and *from\_object* to get specific attribute from object e.g: name. Or to invoke a method when attr is a dictionary of parameters.

```
set_gpgkey()
    Set gpgkey
```
- **validate**(*rendered\_action\_data*, *raw\_entity*, *search\_query*, *action*) Should be implemented in sub classes
- **validate\_modelname**(*rendered\_action\_data*, *action\_data*, *search\_query*, *action*) Example on how to implement custom validate methods e.g:: *def validate\_organization* This method should take care of all validations and errors.

### <span id="page-37-0"></span>**satellite\_populate.cli module**

To be implemented: a populator using CLI

### <span id="page-37-1"></span>**satellite\_populate.commands module**

This module contains commands to interact with satellite populator and validator.

Commands included:

#### **satellite-populate**

A command to populate the system based in an YAML file describing the entities:

\$ satellite-populate file.yaml -h myhost.com -o /tmp/validation.yaml

#### **validate**

A command to validate the system based in an validation file generated by the populate or a YAML file with mode: validation:

\$ satellite-populate /tmp/validation.yaml

Use  $\frac{1}{2}$  satellite-populate --help for more info

satellite\_populate.commands.**configure**() Read satellite-populate settings file.

satellite\_populate.commands.**execute\_populate**(*datafile*, *verbose*, *output*, *mode*, *scheme*, *port*, *hostname*, *username*, *password*, *report=True*, *enable\_output=True*)

Populate using the data described in *datafile*:

### <span id="page-37-2"></span>**satellite\_populate.constants module**

Default base config values

### <span id="page-38-2"></span><span id="page-38-0"></span>**satellite\_populate.decorators module**

#### decorators for populate feature

```
satellite_populate.decorators.populate_with(data, context_name=None, con-
                                              text_wrapper=<function de-
                                              fault_context_wrapper>, **extra_options)
```
To be used in test cases as a decorator

Having a data\_file like:

```
actions:
  - model: Organization
   register: organization_1
    data:
      name: My Org
```
Then you can use in decorators:

```
@populate_with('file.yaml')
def test_case_(self):
    'My Org exists in system test anything here'
```
And getting the populated entities inside the test\_case:

```
@populate_with('file.yaml', context_name='my_context')
def test_case_(self, my_context=None):
   assert my_context.organization_1.name == 'My Org'
```
You can also set a customized context wrapper to the context\_wrapper argument:

```
def my_custom_context_wrapper(result):
   # create an object using result
   my_context = MyResultContext(result)
   return my_context
@populate_with('file.yaml', context_name='my_context',
               content_wrapper=my_custom_context_wrapper)
def test_case_(self, my_context=None):
    # assert with some expression using my_context object returned
    # my_custom_context_wrapper
   assert some_expression
```
NOTE:

```
That is important that ``context_name`` argument always be declared
using either a default value ``my_context=None`` or handle in
``**kwargs`` Otherwise ``py.test`` may try to use this as a fixture
placeholder.
if context_wrapper is set to None, my_context will be the pure
unmodified result of populate function.
```
### <span id="page-38-1"></span>**satellite\_populate.main module**

Point of entry for populate and validate used in scripts

```
satellite populate.main.default context wrapper (result)
     Takes the result of populator and keeps only useful data e.g. in decorators context.registered_name, con-
     text.config.verbose and context.vars.admin_username will all be available.
```

```
satellite_populate.main.get_populator(data, **kwargs)
     Gets an instance of populator dynamically
```

```
satellite populate.main.load data (datafile)
     Loads YAML file as a dictionary
```

```
satellite_populate.main.populate(data, **kwargs)
     Loads and execute populator in populate mode
```

```
satellite_populate.main.save_rendered_data(result, filepath)
     Save the result of rendering in a new file to be used for validation
```

```
satellite_populate.main.setup_yaml()
     Set YAML to use OrderedDict http://stackoverflow.com/a/8661021
```
### <span id="page-39-1"></span>**satellite\_populate.utils module**

```
class satellite_populate.utils.SmartDict(*args, **kwargs)
     Bases: dict
     A Dict which is accessible via attribute dot notation
```
**copy**()

```
satellite_populate.utils.format_result(result)
     format result to show in logs
```

```
satellite_populate.utils.import_from_string(import_name, *args, **kwars)
     Try import string and then try builtins
```

```
satellite_populate.utils.remove_keys(data, *args, **kwargs)
      remove keys from dictionary d = \{ 'item': 1, 'other': 2, 'keep': 3 \} remove_keys(d, 'item', 'other') d \rightarrow \{ 'keep': 3 \}3} deep = True returns a deep copy of data.
```
satellite\_populate.utils.**remove\_nones**(*data*) remove nones from data

satellite\_populate.utils.**set\_logger**(*verbose*) Set logger verbosity used when client is called with -vvvvv

### <span id="page-39-0"></span>**Module contents**

This package contains tools to populate and validate the system

# CHAPTER 6

Indices and tables

- <span id="page-40-0"></span>• genindex
- modindex
- search

# Python Module Index

<span id="page-42-0"></span>s

satellite\_populate, [36](#page-39-0) satellite\_populate.api, [31](#page-34-2) satellite\_populate.assertion\_operators, [32](#page-35-1) satellite\_populate.base, [32](#page-35-2) satellite\_populate.cli, [34](#page-37-0) satellite\_populate.commands, [34](#page-37-1) satellite\_populate.constants, [34](#page-37-2) satellite\_populate.decorators, [35](#page-38-0) satellite\_populate.main, [35](#page-38-1) satellite\_populate.utils, [36](#page-39-1)

# Index

## A

action\_assertion() (satellite\_populate.base.BasePopulator method), [32](#page-35-3) action\_create() (satellite\_populate.api.APIPopulator method), [31](#page-34-3) action\_delete() (satellite\_populate.api.APIPopulator method), [31](#page-34-3) action\_echo() (satellite\_populate.base.BasePopulator method), [32](#page-35-3) action\_register() (satellite\_populate.base.BasePopulator method), [32](#page-35-3) action\_unregister() (satellite\_populate.base.BasePopulator method), [32](#page-35-3) action\_update() (satellite\_populate.api.APIPopulator method), [31](#page-34-3) add and  $log$  error() (satellite\_populate.api.APIPopulator method), [31](#page-34-3) add modules to context() (satellite\_populate.base.BasePopulator method), [32](#page-35-3) add\_rendered\_action() (satellite\_populate.base.BasePopulator method), [32](#page-35-3) add\_to\_registry() (satellite\_populate.base.BasePopulator method), [32](#page-35-3)

APIPopulator (class in satellite\_populate.api), [31](#page-34-3)

## B

BasePopulator (class in satellite\_populate.base), [32](#page-35-3) build raw query() (satellite\_populate.base.BasePopulator method), [32](#page-35-3) build\_search() (satellite\_populate.base.BasePopulator method), [32](#page-35-3) build\_search\_options() (satellite\_populate.base.BasePopulator method), [33](#page-36-0)

# C

config (satellite\_populate.base.BasePopulator attribute), [33](#page-36-0)

configure() (in module satellite\_populate.commands), [34](#page-37-3) copy() (satellite\_populate.utils.SmartDict method), [36](#page-39-2) crud\_actions (satellite\_populate.base.BasePopulator attribute), [33](#page-36-0)

## D

default\_context\_wrapper() (in module satellite\_populate.main), [35](#page-38-2)

### E

- eq() (in module satellite\_populate.assertion\_operators), [32](#page-35-3)
- execute() (satellite\_populate.base.BasePopulator method), [33](#page-36-0)
- execute\_populate() (in module satellite\_populate.commands), [34](#page-37-3)

## F

- format\_result() (in module satellite\_populate.utils), [36](#page-39-2)
- from\_factory() (satellite\_populate.base.BasePopulator method), [33](#page-36-0)
- from read() (satellite populate.base.BasePopulator method), [33](#page-36-0)
- from\_search() (satellite\_populate.base.BasePopulator method), [33](#page-36-0)

## G

get\_populator() (in module satellite\_populate.main), [36](#page-39-2)

- get\_search\_result() (satellite\_populate.base.BasePopulator method), [33](#page-36-0)
- gt() (in module satellite\_populate.assertion\_operators), [32](#page-35-3)
- gte() (in module satellite\_populate.assertion\_operators), [32](#page-35-3)

### I

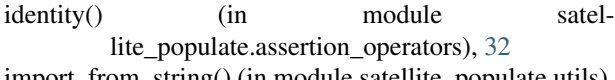

import\_from\_string() (in module satellite\_populate.utils), [36](#page-39-2)

# L

load data() (in module satellite populate.main), [36](#page-39-2)

- load\_raw\_search\_rules() (satellite\_populate.base.BasePopulator method), [33](#page-36-0)
- lt() (in module satellite\_populate.assertion\_operators), [32](#page-35-3)
- lte() (in module satellite\_populate.assertion\_operators), [32](#page-35-3)

## N

ne() (in module satellite\_populate.assertion\_operators), [32](#page-35-3)

## P

populate() (in module satellite\_populate.main), [36](#page-39-2)

- populate() (satellite\_populate.api.APIPopulator method), [31](#page-34-3)
- populate() (satellite\_populate.base.BasePopulator method), [33](#page-36-0)
- populate\_modelname() (satellite\_populate.base.BasePopulator method), [33](#page-36-0)
- populate with() (in module satellite\_populate.decorators), [35](#page-38-2)

# R

raw\_search\_rules (satellite\_populate.base.BasePopulator attribute), [33](#page-36-0) remove keys() (in module satellite populate.utils), [36](#page-39-2) remove\_nones() (in module satellite\_populate.utils), [36](#page-39-2) render() (satellite\_populate.base.BasePopulator method), [33](#page-36-0) render\_action\_data() (satellite\_populate.base.BasePopulator method), [33](#page-36-0) render\_assertion\_data() (satellite\_populate.base.BasePopulator method), [33](#page-36-0) resolve\_result() (satellite\_populate.base.BasePopulator method), [34](#page-37-3)

# S

satellite\_populate (module), [36](#page-39-2) satellite\_populate.api (module), [31](#page-34-3) satellite\_populate.assertion\_operators (module), [32](#page-35-3) satellite\_populate.base (module), [32](#page-35-3) satellite\_populate.cli (module), [34](#page-37-3)

satellite\_populate.constants (module), [34](#page-37-3) satellite\_populate.decorators (module), [35](#page-38-2) satellite\_populate.main (module), [35](#page-38-2) satellite\_populate.utils (module), [36](#page-39-2) save rendered data() (in module satel-lite\_populate.main), [36](#page-39-2) set\_gpgkey() (satellite\_populate.base.BasePopulator method), [34](#page-37-3) set\_logger() (in module satellite\_populate.utils), [36](#page-39-2) setup\_yaml() (in module satellite\_populate.main), [36](#page-39-2)

satellite\_populate.commands (module), [34](#page-37-3)

# SmartDict (class in satellite\_populate.utils), [36](#page-39-2)

V

- validate() (satellite\_populate.api.APIPopulator method), [31](#page-34-3)
- validate() (satellite\_populate.base.BasePopulator method), [34](#page-37-3)
- validate\_modelname() (satellite\_populate.base.BasePopulator method), [34](#page-37-3)